# **OpenBarter**

openBarter is a database defining a barter market. It implements the economic mechanisms of a regular market and allows exchange between more than two partners (the buyer and the seller) in a single transaction. It does not require any central monetary standard to quantify the value exchanged and to express prices to be compared.

The low liquidity of barter is the historical reason why money expended while barter decreased. By allowing exchanges with more than two partners the barter market becomes nearly as liquid as a regular market using money. The competition between groups of more than two partners fosters cooperation inside groups, as well as economic performance.

Clients of the database are external organisations called depositories. A depository delegates to the database the ownership management of values. It sends to the database orders of owners: exchange proposals called bids, or movements of values from and to the database on which these bids are based on. The database finds possible relations between bids and proposes draft agreements for approval by owners. A depository is accountable of the relation between the physical value and the information that describe it.

# 1 Economics

We propose to define a bid as a statement of an owner to provide a value defined by a couple (quantity,quality) in exchange of an other quality for a given *ω* ratio between provided and received qualities.

# **1.1 Draft agreement formation**

From bids submitted by depositories, the database finds possible relations between them. This search is done each time a new bid is submitted, and consists in the following steps:

- A) Find sets of bids where matchings between quality provided and required form an exchange cycle,
- B) Select the best among these cycles, using a best price rule generalized to multilateral agreements,
- C) Finds a compromise between the bids of the selected cycle, and records the resulting agreement as a draft to be submitted to owners.

# **1.2 Multilateral exchange**

Let's consider a set of *n* such bids where the quality offered by one equals the quality required by the other.  $\omega_i$  are prices of these *n* bids, with  $i \in [0, n-1]$ .

Let's also suppose an agreement exists between partners, and that each partner provides a given quantity  $q_i$  to an other partner. We should have:

$$
\omega_i = \frac{q_i}{q_{i-1}} \text{ for } i \in [1, n-1]
$$

$$
\omega_0 = \frac{q_0}{q_{n-1}}
$$

If we make the product of those *n* expression,

we obtain:

$$
\prod_{i=0}^{n-1} \omega_i = \frac{q_0}{q_{n-1}} * \prod_{j=1}^{n-1} \frac{q_j}{q_{i-1}} = 1
$$

We see that if an agreement exists, we have:

[1]

# **1.3 Bilateral case**

Using the regular definition of price for an exchange between a seller providing 10 Kg of apples in exchange of 20 pounds, the price is 2 pounds/Kg.

 $\omega_i = 1$ 

∏ *i*=0 *n*−1

If a seller provides a quantity *g* of goods to a buyer in exchange of a quantity *m* of money, the regular definition of price is:  $p = \frac{m}{n}$  $\frac{n}{g}$ .

Buyer and seller have usually different ideas of prices, We note the buyer price  $p_b$  and the seller price *ps* . Agreement is the result of a compromise between these prices.

Using the definition of price *ω* given earlier (a ratio between provided and received quantities) the buyer price is  $\omega_b$  such as  $\omega_b = \frac{m}{\gamma}$ *g* and the seller price is  $\boldsymbol{\omega}_s$  such as  $\omega_s = \frac{g}{m}$ *m* . We see that  $\omega_b = p_b$  and  $\omega_s = \frac{1}{p_b}$ *ps*

#### *Agreement*

Agreement on price between the buyer and the seller exists when  $p_b = p_s$ . An equivalent statement using expressions  $\omega_b$  and  $\omega_s$  of price is:

$$
\omega_b = \frac{1}{\omega_s} \Rightarrow \omega_b * \omega_s = 1
$$

It is the definition of agreement given earlier [1] applied to the bilateral case.

#### *Competition*

Using the traditional definition of price, the best price rule is for the buyer the minimum  $p_s$ , and for the seller the maximum  $p_b$ .

Using the new definition of price; since  $\omega_s = \frac{1}{n}$  $\frac{1}{p_s}$  and  $\omega_b = p_b$ , it is the maximum  $\omega_s$  and the maximum  $\omega_b$ , the best price rule is the selection of the best:

[2]  $\omega$ <sub>s</sub> $* \omega$ <sub>b</sub>

## *Compromise*

Barter is required when buyer and seller do not agree on their prices  $p_b$  and  $p_s$ . We propose to define it as the geometric mean of  $p_b$  and  $p_s$ :  $p' = \sqrt{p_b * p_s}$ . This represents for each partner the same ratio between initial and final price. It is also a simple way to balance offers of partners.

Expressed using expressions  $\omega$  of prices, we obtain new values  $\omega'$ <sub>*s*</sub> and  $\omega'$ <sub>*b*</sub> such as their product is 1: ω*s*

$$
\omega_s' = \frac{\omega_s}{\sqrt[2]{\omega_s * \omega_b}}
$$

$$
\omega_b' = \frac{\omega_b}{\sqrt[2]{\omega_s * \omega_b}}
$$

or more simply:

$$
\omega' = \frac{\omega}{\sqrt[2]{\omega_s * \omega_b}}
$$

# **1.4 Extension to the multilateral case**

We note the product  $\Omega = \prod_{i=0}$ *n*−1  $\omega_i$  .

The best price rule [2] is extended to the multilateral case by choosing the cycle of bids maximizing:

[4]

Ω

Likewise for [3], a compromise can be obtained for a cycle of bids with:

 $0' = \frac{ω}{\sqrt[2]{c}}$ <br>
[5]  $ω' = \frac{ω}{\sqrt[2]{c}}$ 

[4] is the simplest expression of [2] to the multilateral case . However it is *not* the unique solution.

*n* √Ω

# 2 Model

We describe here objects and functions of the model.

# **2.1 Value**

A *value* is a couple (*quantity,quality*), where *quality* is a name, and *quantity* is value = (quantity,quality an integer. It can be used to define an amount of mineral, of pollution, or of money. The *owner* of such a value can use the market to exchange it for an other quality.

# **2.2 Exchange**

This market allows exchanges between two partners or more in a single transaction. An exchange forms a cycle of partners where each provides a value and receives an other value of different quality. An exchange with more than two partners is called *nonbilateral*.

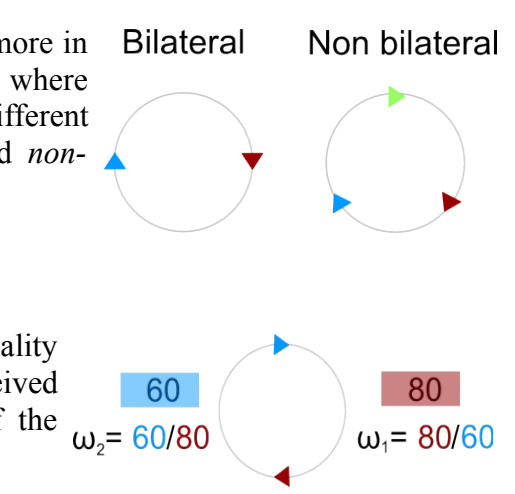

# **2.3 Price**

The *price* is defined for a couple (quality provided, quality required). It is the ratio **ω** between provided quantity and received quantity. It measures how much we accept to provide of the quality provided when we receive a unit of the quality required.

On a regular market, the expression of price is the same for the buyer and the seller and are equal when they agree on the price. In this model, the price of parters are different even when they agree on their prices.

# **2.4 Agreement on price**

When a set of bids form an exchange cycle, a draft agreement can be formed when there is an agreement on prices. It occurs when the product of prices  $\omega$  of bids of the exchange cycle equals to 1. When this condition is not met a barter is required. The agreement is  $\omega = \frac{60}{80}$ obtained on the example.

# **2.5 Bid**

It is an unilateral commitment of the owner to exchange a value he owns for another quality at a given price. A bid is defined by a value provided, the quality of the value required, and a price *ω*. Two bids match when the quality provided by one is the quality required by the other. When some bid matchings form a cycle, an exchange  $\omega = 60/80$ can be formed from this cycle.

# **2.6 Best price rule**

It is used to select the best among possible exchange cycles. The best cycle is the one having the maximum product of prices *ω*.

# **2.7 Barter**

When there is no agreement on price, an automatic barter is performed where prices *ω* are divided by the geometric mean of *ω* of the cycle.

$$
\omega'_{j} = \frac{\omega_{j}}{\sqrt{\prod_{i=1}^{n} \omega_{i}}}
$$

This division converts *ω* to *ω'* in such a way that the product of *ω'* equals to *1*.

Draft agreement creation also needs adjustments on quantities that need to be integers. The agreement on price is used to obtain quantities  $q_i'$  by computing the maximum flow of value along the cycle of bids using *ω'* and the quantity provided by each bid. This maximum flow is a tuple of real numbers  $q_i'$  rounded to integers  $Q_i'$ . We consider the vector  $\vec{q}$  of coordinates  $q_i'$ , and

 $\vec{O}$  of coordinates  $O$ <sup>*i*</sup>, and minimize the rounding error represented by the angle *ε* between the two vectors. It is done by maximizing:

$$
\cos(\alpha) = \frac{\vec{q} * \vec{Q}}{\|\vec{q}\| * \|\vec{Q}\|}
$$

However, the solutions  $\vec{O}$  such as some  $O_i'$  are null should be excluded, because a draft agreement where some partners don't provide anything would be unfair.

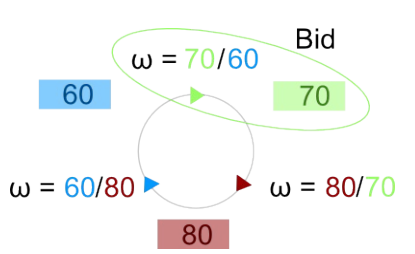

 $w = 70/60$ 

80

70

 $\omega = 80/70$ 

60

# 3 Implementation

The market is seen as a directed graph where bids define nodes, and matchings between bids define arrows. This graph is maintained acyclic by transforming cycles into draft agreements as soon as they appear. This occurs each time a bid is added. A competition occurs between possible cycles when more than one cycles are found. Draft agreements are produced from these cycles. Values corresponding to these agreements reduce values of bids in such a way that cycles disappear.

Due to limits of computational resources on time and memory, limits are defined on the graph traversal that should be tuned.

# **3.1 Technical overview**

openBarter is an extension of postgreSql. Stored procedures act on a model representing qualities, owners, values, and draft exchange agreements.

The main time consuming primitives of the server are:

- read the best price for a couple of qualities requested and provided,
- make an bid.

A single simplifying hypothesis is used to limit computation load: the number of partners of contracts is limited to *openbarter.maxarrow*. This is why the liquidity of this barter market is not strictly the same as on a bilateral stock market.

# **3.2 Limits**

*openbarter.cachesize* (memory size >= 1M, default 4M)

Limits memory used by berkeleydb. The memory is allocated on the server for each backend process. The number of mega should be *openbarter.maxarrow/395* when page size is 8192 bytes.

*openbarter.maxarrow* (int >= 128, default 1580)

When bid relations are explored, a graph is produced. It is the maximum number of arrows of this graph.

*openbarter.maxcommit* (int in [3,8], default 8)

Limits the number of commits of agreements. Consequently, it also limits the number of partners. This value should not be modified after the database is created.

The following is added at the end of postgresql.conf:

```
custom_variable_classes = 'openbarter' # list of custom variable class 
#------------------------------------------------------------------------- 
# OPENBARTER 
#------------------------------------------------------------------------- 
openbarter.cachesize = 4MB
openbarter.maxarrow = 1580 # 395*4
```
# **3.3 Users**

Users of openBarter are clients of the database. It uses ssl authentication capabilities of postgreSql to enforce security of openBarter. Refer to postgreSql documentation to set up a client and server ssl certificate. Roles are the followings:

- public, it is a depositary acting on behalf of owners. It can move values from and to the database only for qualities he owns, make bids on them, and accept or refuse drafts using these qualities.
- admin, executes actions of registration, provides accounting reports and all other necessary tasks.

# **3.4 Database model**

The database is described by pg/openbarter.sql. It consists in two schemas: *ob* is the internal state of the market, and *market* is the public representation of the market.

# **3.4.1 Vocabulary**

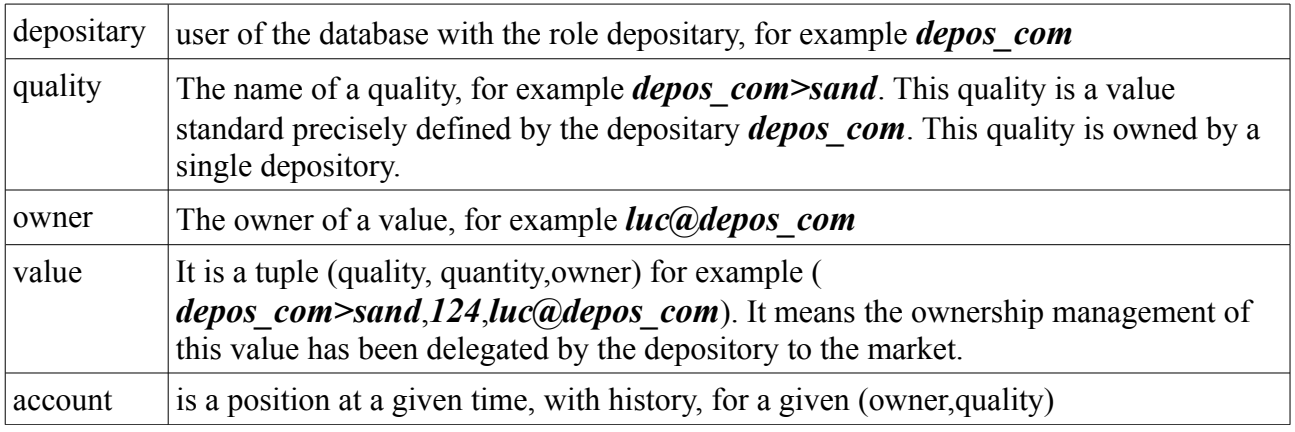

# **3.4.2 Schema ob**

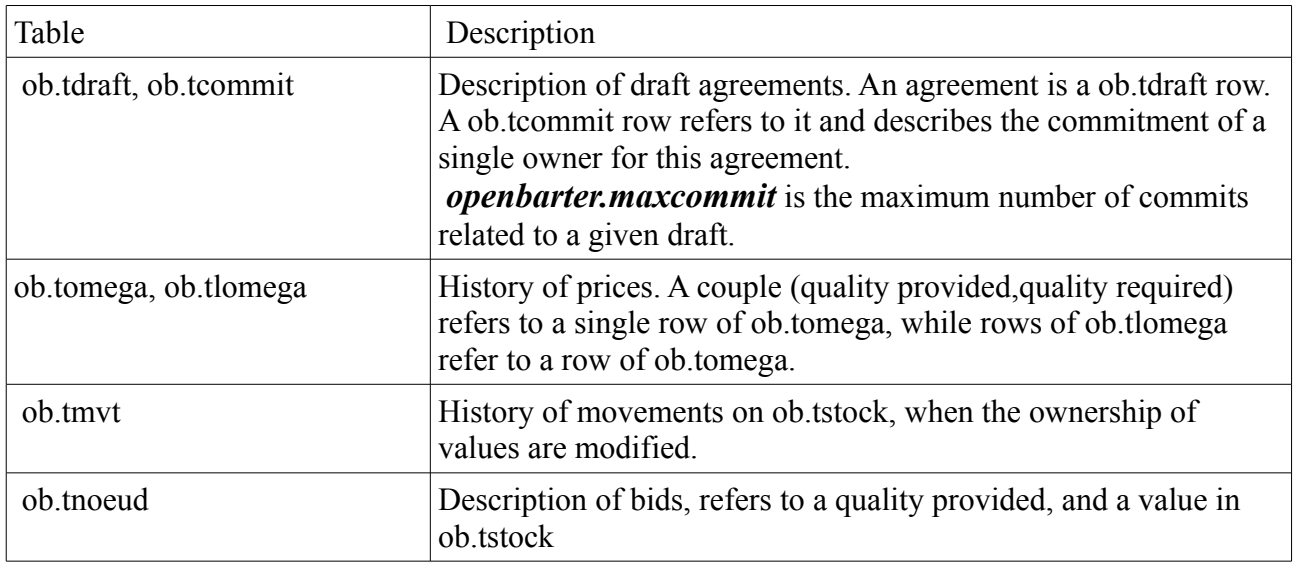

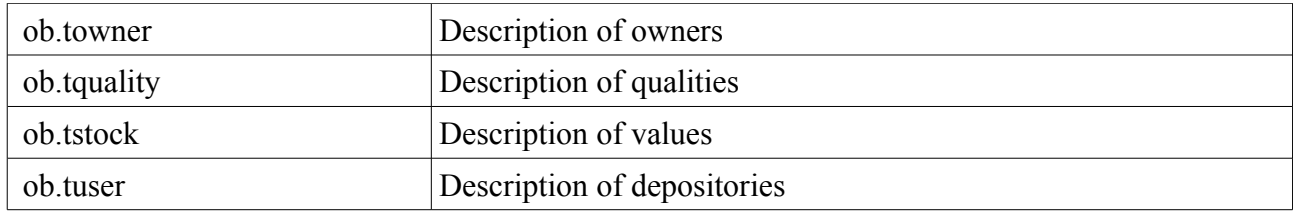

A row of the table ob.tstock describes a value – a tuple (quantity, quality, owner of the value). The quality of this value is owned by a depository, ownership management is delegated by the depository owner refers to a ob.tquality, an ob.towner, and has a quantity, a version, and a type that can be A,D or S.

It is a type A when the value is moved to the database. It is a stock\_A.

It is a type S when the value is referred by a bid. It is a stock\_S.

It is a type D if the value is referred by a draft agreement. It is a stock\_D.

# **3.5 Application programming interface**

Clients act through stored procedures that must be integrated in transactions by the client.

A depository can just create a quality, move values of these qualities in and out of the database, and act on behalf of owners of these values to create/remove bids and accept/refuse drafts including these qualities.

Other procedures are used by roles market or admin.

A quality is created and used by a single depository in order to separate responsibility of ownership management of each quality.

Even if value ownerships are exchanged, the depository that guaranties these values remains unchanged.

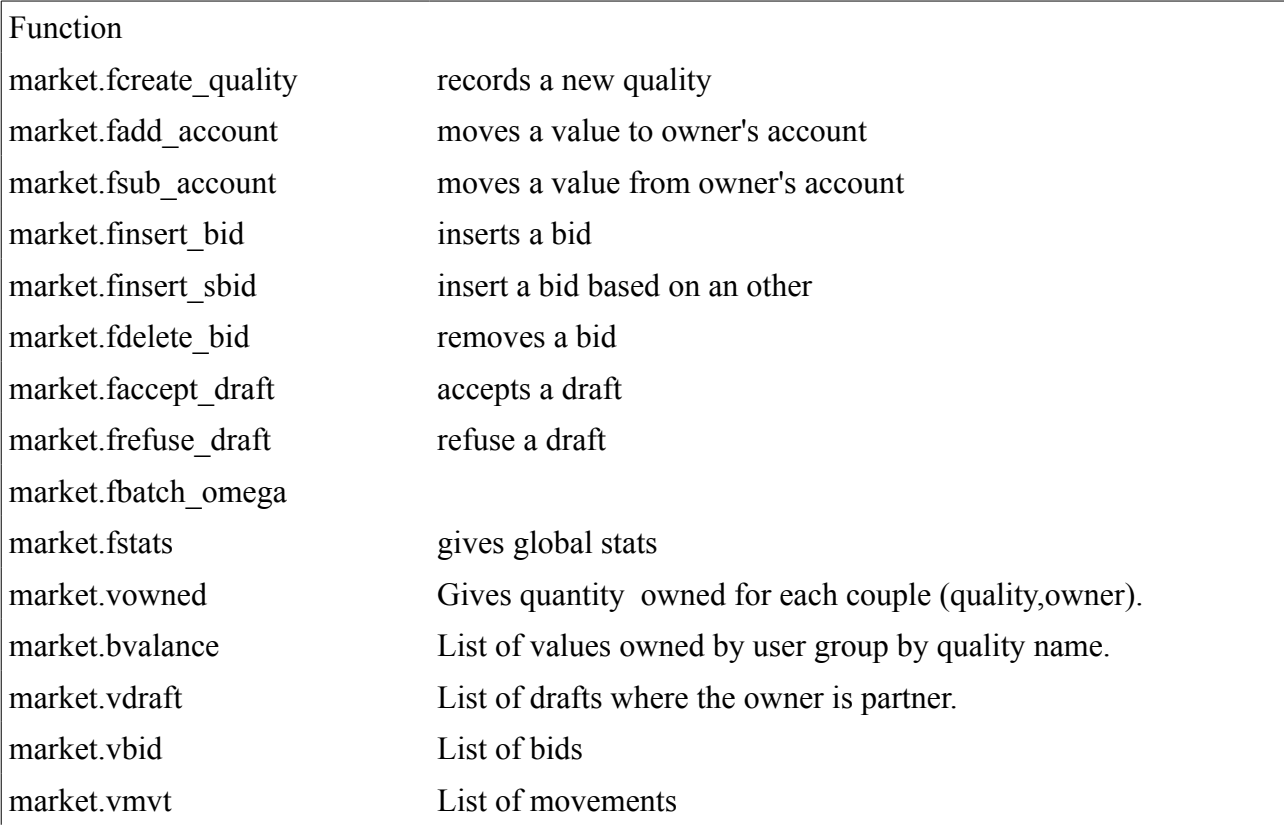

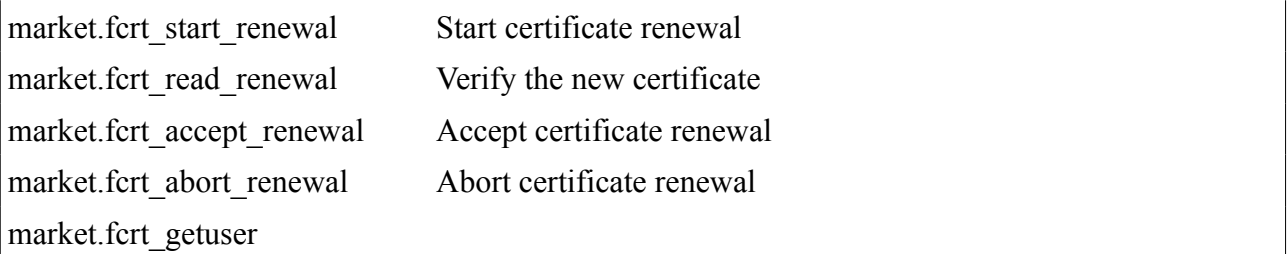

In case of error, an exception is raised, with the code "38000", with comments about the error. In the following, int is used form 32 bit integer, and int8 for 64 bits integer.

# **3.5.1 market.fcreate\_quality**

#### int market.fcreate\_quality(name text);

records a new quality with the name: *user>name* where *user* is the name of the client of the database. Requires the role depositary.

Returns:

- 0 when the quality is created,
- $\bullet \quad \leq 0$  on error.

#### example:

#### select \* from market.fcreate\_quality('sand');

If the name of the depository defining the quality is *depos* com, this creates a quality *depos\_com>sand*

## **3.5.2 market.fadd\_account**

#### int market.fadd\_account(\_owner text,\_quality text,\_qtt int8);

conditions :

- *quality* exist,
- $qtt>=0$ .

#### moves the value to owner's account defined by a couple *[owner,quality]*

account and owner are created when they do not exist. The movement is recorded. Requires the role depositary.

Returns:

- 0 when the account is credited,
- $\bullet \quad \leq 0$  on error.

# **3.5.3 market.fsub\_account**

#### int market.fsub account( owner text, quality text, qtt int8);

conditions :

• o*wner* and *quality* exist,

•  $qt \geq 0$  and  $\leq q \leq t$  of the account (*owner, quality*)

Moves the value to owner's account defined by the couple *(owner,quality)* 

Account is deleted when empty. The movement is recorded. Requires the role depositary.

Returns:

- 0 when the account is debited,
- $\bullet \quad \leq 0$  on error.

# **3.5.4 market.finsert\_bid**

int8 market.finsert\_bid( \_owner text, \_qualityprovided text, \_qttprovided int8, \_qttrequired int8, \_qualityrequired text )

inserts a new bid based on a new stock\_D. Requires the role depositary. conditions :

- *owner* exists,
- *qualityprovided* and *qualityrequired* are defined,
- *qttprovided* >0,
- *qttrequired* >0.

Returns:

- $\bullet$   $> = 0$  the number of drafts created,
- $\bullet \quad \leq 0$  on error.

# **3.5.5 market.finsert\_sbid**

```
 int8 market.finsert_sbid(
      bid id int8.
      qttprovided int8,
       qttrequired int8,
       qualityrequired text
)
```
Inserts a bid based on an other bid. The value proposed by this new bid is the same as the one referred by the bid *bid* id. Requires the role depositary. conditions :

• *bid id* exists,

- *qttprovided* >0,
- *qttrequired* >0,
- *qualityrequired* is defined.

Returns an int8:

- the number of drafts created  $(>=0)$ ,
- $\bullet \quad < 0$  error.

# **3.5.6 market.fdelete\_bid**

```
market.fdelete_bid(bid_id int8)
```
conditions :

• the bid exists

Delete bid and related drafts. Requires the role depositary.

Delete related stock S if it is not related to an other bid.

The quantity of this stock S is moved back to the account.

A given stock S is deleted by the market.fdelete bid() of the last bid it references.

# **3.5.7 market.faccept\_draft**

## int market.faccept\_draft(draft\_id int8,owner text)

conditions :

• draft id exists with status D

returns:

- 0 the draft is not yet accepted by all partners,
- 1 the draft is executed.
- $\bullet \quad < 0$  error.

# **3.5.8 market.frefuse\_draft**

#### int market.frefuse draft(draft id int8,owner text)

conditions :

• draft id exists with status D

the draft D is cancelled. Requires the role depositary.

Values of stock\_D booked for this draft are moved back to stock\_S of bids.

returns:

- 1 the draft is cancelled,
- $\bullet \quad < 0$  error

# **3.5.9 market.fbatch\_omega**

#### int market.fbatch\_omega()

utility calling market.fread omega(nr,nf) for the couple (nr,nf) that needs refresh the most:

- a couple (nr,nf) such as market.tomega[nr,nf] does not exist,
- if not found, oldest couple (cflags $&1=0$ ),
- if not found, oldest couple such as  $(cflags&1=1)$

Should be called by a cron.

## **3.5.10 market.fstats**

#### market.tret\_stats market.fstats()

gives general informations about the model:

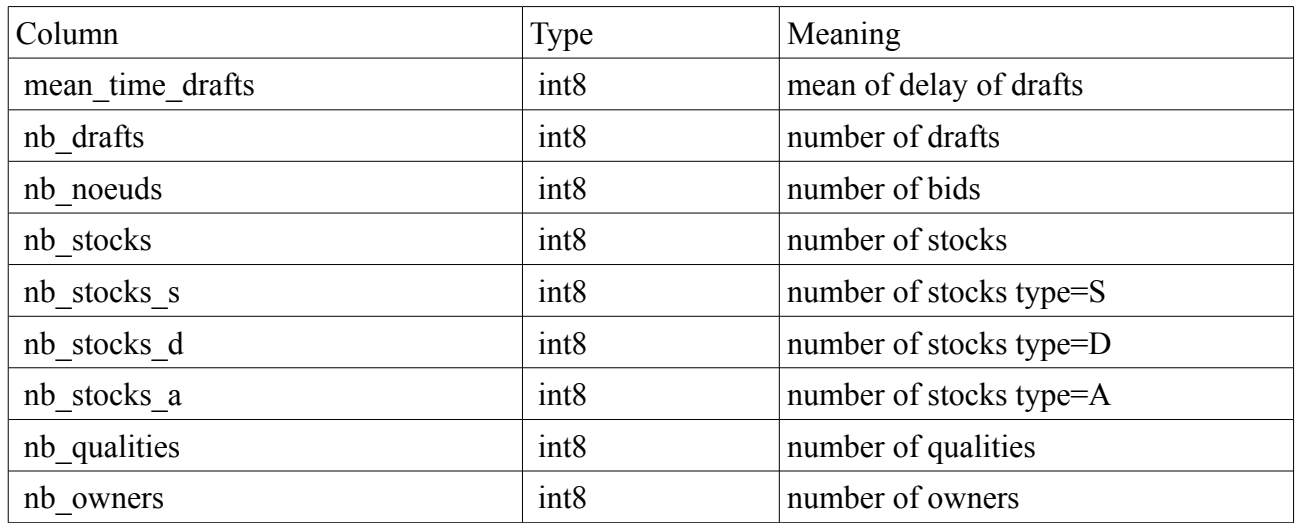

all following columns should be zero

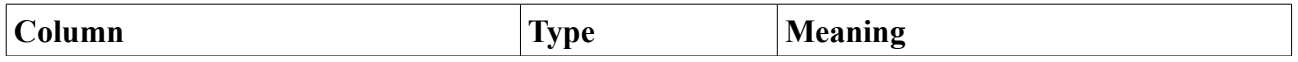

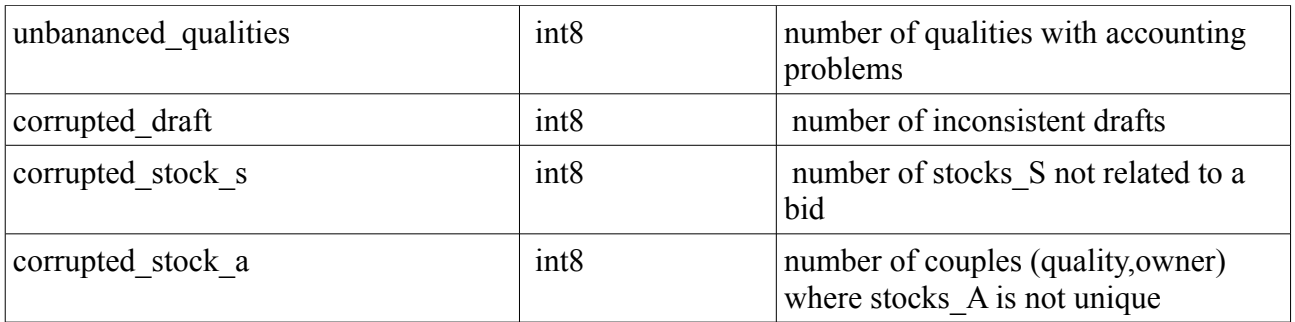

Example:

select \* from market.fstats()

# **3.5.11 market.vowned**

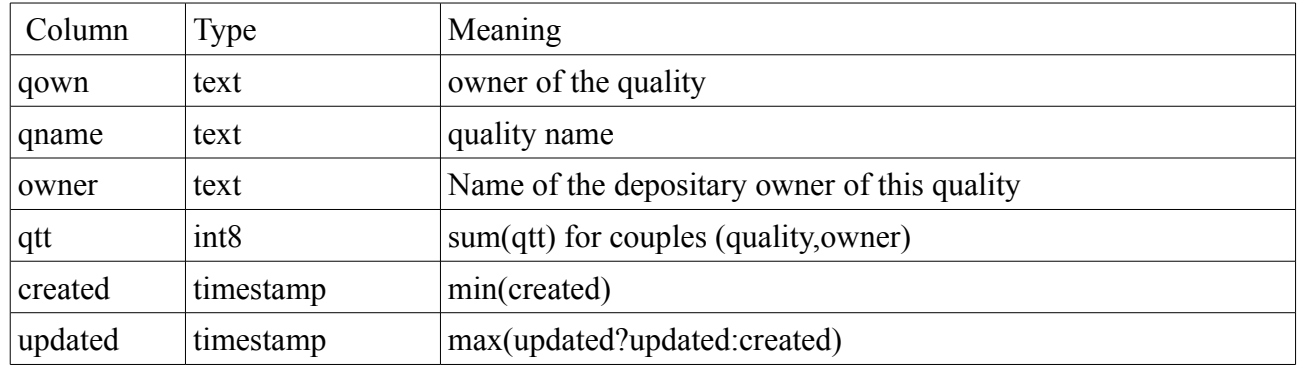

Gives quantity owned for each couple (quality,owner).

examples

#### SELECT \* FROM market.vowned WHERE owner='jack@depos\_com';

total values owned by the owner '*jack@depos\_com*'

SELECT \* FROM market.vowned WHERE qown='depos\_com';

total values of owners for qualities of *'depos\_com'*

SELECT o.qname FROM market.vowned o INNER JOIN market.tquality on q.name=o.qname GROUP BY o.qname WHERE q.qtt != 0;

returns 0 lines when accounting is correct for each quality

## **3.5.12 market.bvalance**

List of values owned by user group by quality name.

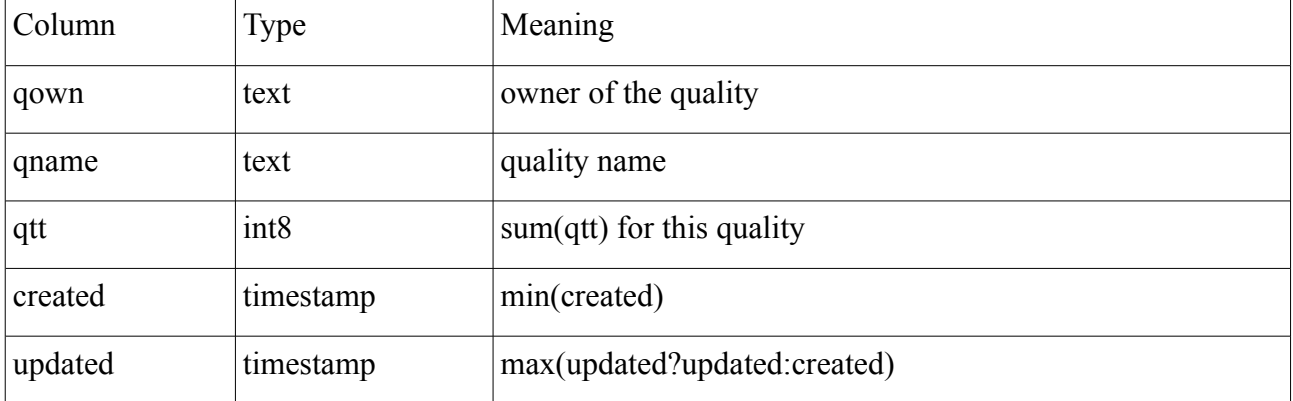

examples:

#### SELECT \* FROM market.vbalance WHERE qown='depos\_com';

Total values owned by the user '*depos\_com*'

SELECT count(\*) FROM market.vbalance WHERE qtt!=0 AND qown='depos\_com'

Returns 0 if accounting is correct for this user.

# **3.5.13 market.vdraft**

list of drafts by owner.

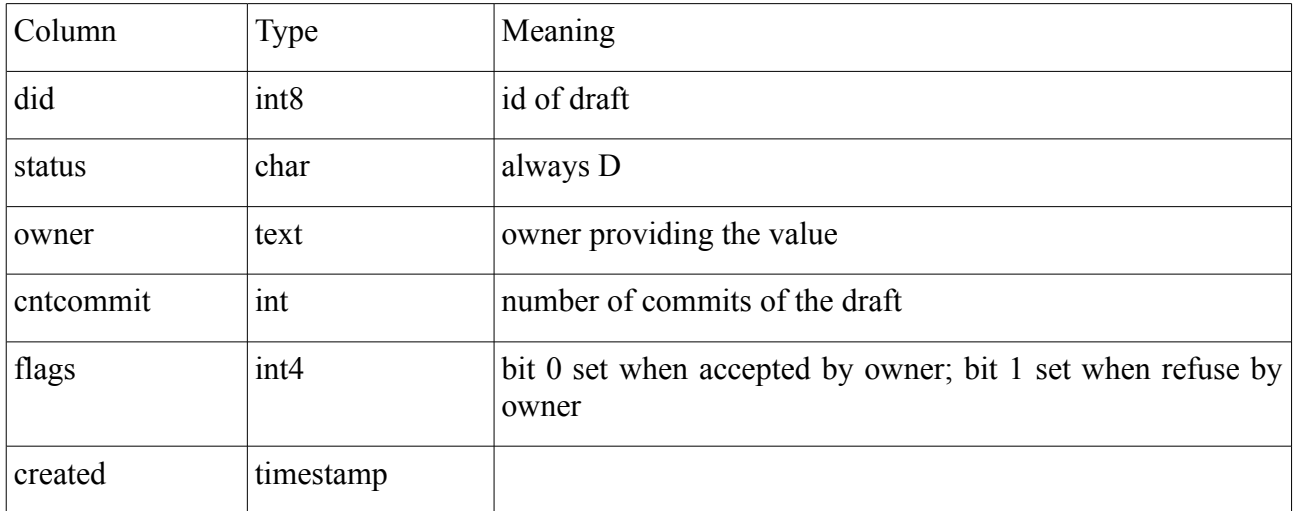

usage:

## SELECT \* FROM market.vdraft WHERE owner='paul@depos\_com'

list of drafts for the owner '*paul@depos\_com*'

## SELECT owner,flags&1 as accepted,flags&2 as refused FROM market.vdraft WHERE did=100

list of partners of the draft 100 with their decisions.

## **3.5.14 market.vbid**

List of bids.

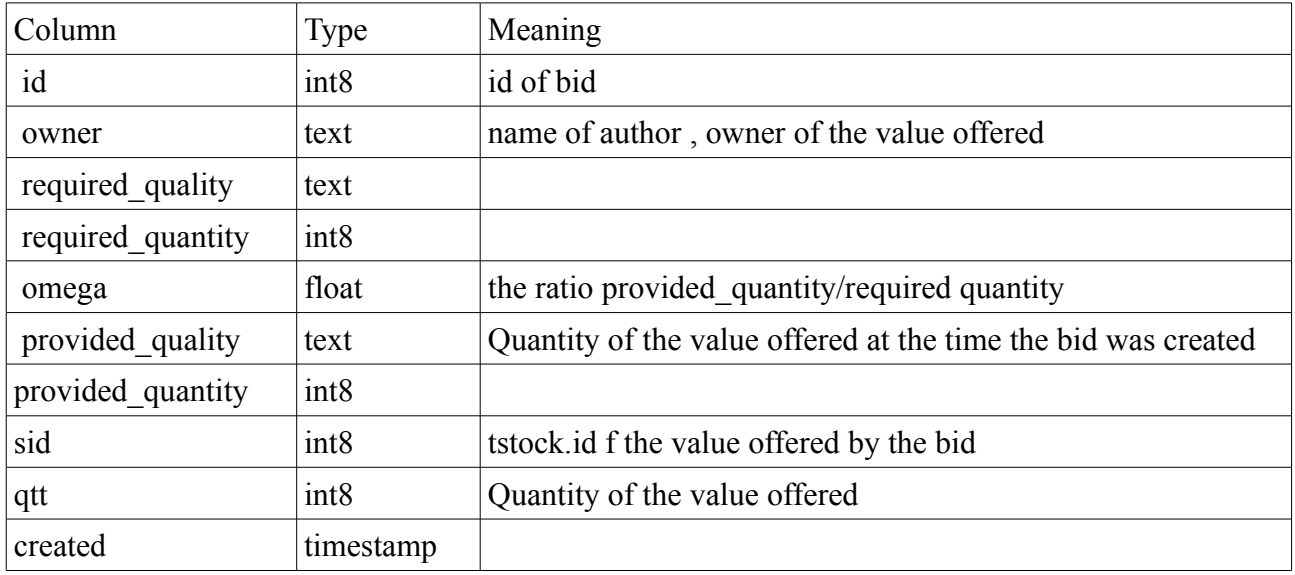

usage:

#### SELECT \* FROM market.vbid WHERE owner='luc@depos\_com'

list of bids of the owner '*luc*'

## **3.5.15 market.vmvt**

returns a list of movements related to the owner.

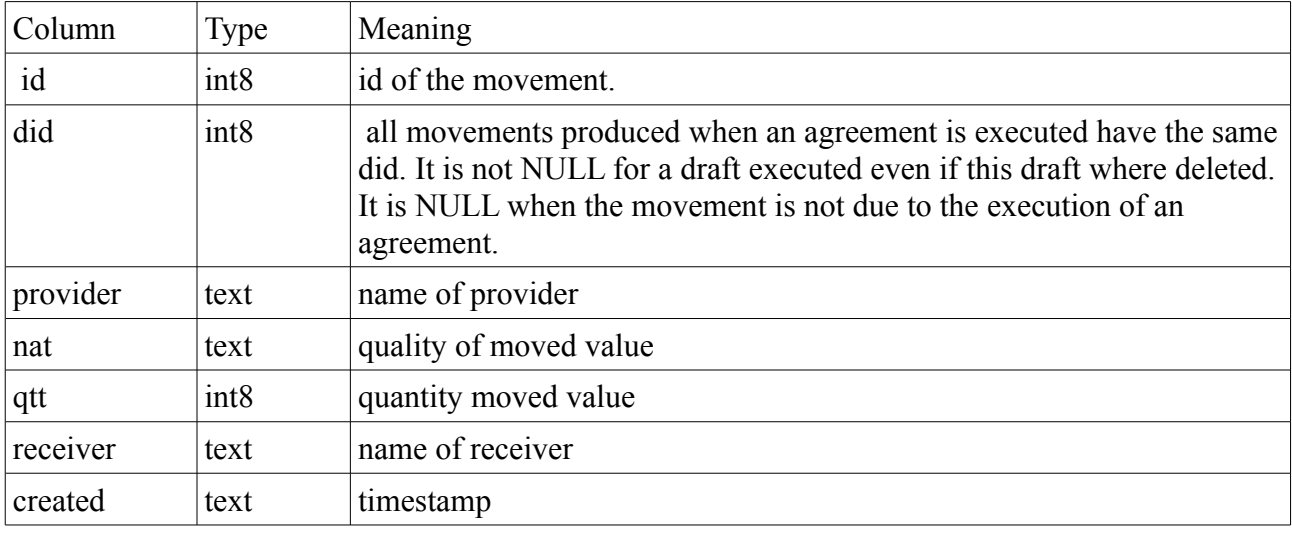

usage:

#### SELECT<sup>\*</sup> from market.vmvt where 'luc@depos\_com' in (provider,receiver)

list of movements for this owner.

/\* subscription process

admin runs:

SELECT ob.fadduser(dn,10000);

the user connects.

# **3.5.16 Authentication of client**

It uses potgreSql ssl authentication with a certificate on the server and client side. These certificates have a limited live time.

To use the service of openBarter, a client need to be registered, and at to renew it's certificate when necessary.

## *3.5.16.1 certificate registration*

 Registration is required to use any function. We suppose here the *commonName* of the client certificate is *depos* com, and that no client is registered with this name.

The administrator executes:

#### SELECT ob.fcrt\_adduser('depos\_com',10000);

The first client connecting with the commonName *depos\_com* is then registered, and the

dnIssuer and serial number of the client certificate are associated with this commonName. All future use of this commonName will verify dnIssuer and serial number match with the recorded informations.

#### *3.5.16.2 certificate renewal process*

When the certificate is too old, the user looks for a new certificate. The process is defined in such a way that the client remains the owner of the commonName and associated qualities, even in case a malicious actor would attempt to steal this ownership. The process does not need administrator's action. The client just needs the old and new certificate.

with the old certificate:

#### SELECT market.fcrt\_start\_renewal();

with the new certificate:

SELECT market.fcrt\_getuser(2);

with the old certificate.

```
SELECT market.fcrt_read_renewal();
```
returns a value dnIssuer:serialNumer of the new certificate. The client compares this value to that of the new certificate. If the value is the same:

SELECT market.fcrt\_accept\_renewal(dnIssuer:serialNumer)

At any time between fcrt start renewal and fcrt accept renewal,

#### SELECT market.fcrt\_accept\_renewal();

abort the renewal process.

# **3.6 Installation**

## **3.6.1 Build from sources**

Following instructions apply to a linux 32 bits achitecture.

#### *3.6.1.1 Build Berkeleydb*

On most linux distributions, the library is already installed. If it is not, upload berkeleydb db-4.8.30 to a directory,say 'sw', and uncompress sources:

>> cd sw/db-4.8.30 >> mkdir build\_unix

>> cd build\_unix

Choose directories where you will install include files, libraries and executable.

We suppose here you choosed */usr/include, /usr/lib* and */usr/bin* respectively. In the

directory *sw/db-4.8.30/build\_unix* execute:

>> ../dist/configure --enable-smallbuild --disable-shared --libdir=/usr/lib --includedir=/usr/include --bindir=/usr/bin

>> make

>> sudo make install

This will install the following files:

- /usr/include/db.h and db cxx.h
- /usr/lib/libdb.a and libdb-4.8.a
- $/\text{usr/bin/db}$  \* (11 files)

With these files, we can compile a C program with the command:

>> gcc *program\_to\_compile* -ldb-4.8 -lpthread

#### *3.6.1.2 Build Postgres*

Download postgres v9.0.4 . Copy the sources to *sw/pgsql*:

```
>> cd sw/pgsql
```
>> ./configure --prefix=/usr --with-openssl

```
>> make
```
Refer to the postgreSql manual for more information.

## **3.6.2 Installation**

#### *3.6.2.1 Database*

Refer to the manual of postgres for more details. Here is a short version of the installation procedure.

su root gmake install adduser postgres mkdir /usr/local/pgsql/data chown postgres:postgres /usr/local/pgsql/data

add PATH and PGDATA to /etc/bash.bashrc :

PATH="/usr/bin:\$PATH"

PGDATA="/usr/local/pgsql/data"

export PGDATA

Create the database:

su - postgres

/usr/bin/initdb -D \$PGDATA

start the server:

/usr/bin/pg\_ctl -D \$PGDATA -l logfile exit

Verify the server is running:

/usr/bin/createdb marketdb

/usr/bin/psql marketdb

marketdb=#SHOW ALL;

marketdb=#CREATE ROLE admin;

marketdb=#\q

#### *3.6.2.2 openbarter*

In the directory contrib of postgres sources, Uncompress openbarter and move it to the directory contrib of postgres sources,

>> mv openbarter sw/pgsql/contrib

>> cd sw/pgsql/contrib/openbarter/pg

>> make

>> make install

At the end of the file \$PGDATA/postgresql.conf, change the followings:

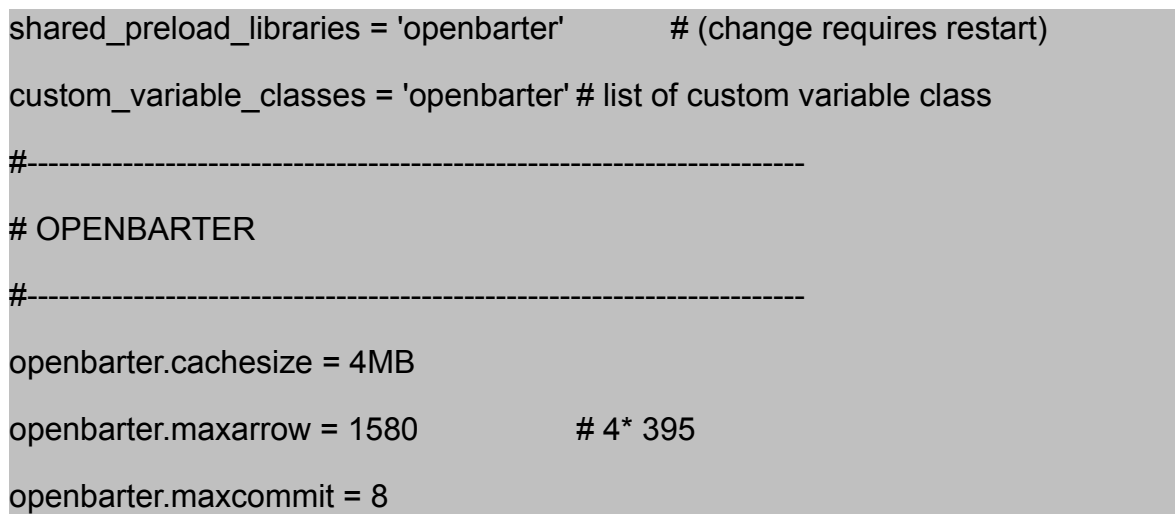

And elsewhere in the same file change the following:

shared preload libraries = 'openbarter'  $#$  (change requires restart)

in order to load openbarter library into the client process as soon as it is started.

#### *3.6.2.3 ssl\_info*

Install the module sslinfo of postgres. The installation procedure is given in the postgres manual.

cd sw/pgsql/contrib/sslinfo make make install pg\_ctl restart psql marketdb < sslinfo.sql

## **3.6.3 tests**

Tests must be run with the user postgres.

>> cd sw/pgsql/contrib/openbarter/pg

>> make installcheck

These tests should provide positive results.

# **3.6.4 Production site**

#### *3.6.4.1 Install database*

The database is installed with the user postgres with the following command:

>> cd sw/pgsql/contrib/openbarter/pg

>> psql -dmarketdb < openbarter.sql

A user admin should be created:

#### CREATE ROLE admin LOGIN;

#### *3.6.4.2 Restrict access*

Except the super user postgres that was used to install the model, all users of postgres are authentified using ssl protocol. Refer to the manual of postgres to install the necessary files into the directory \$PGDATA on the server side, and into the directory ~/.postgres of the client side.

The file postgres.conf should be modified to activate ssl:

```
ssl = onssl_ciphers = 'ALL:!ADH:!LOW:!EXP:!MD5:@STRENGTH' # allowed SSL ciphers
```
And pg\_hba.conf should be modified as followings. Here is an example:

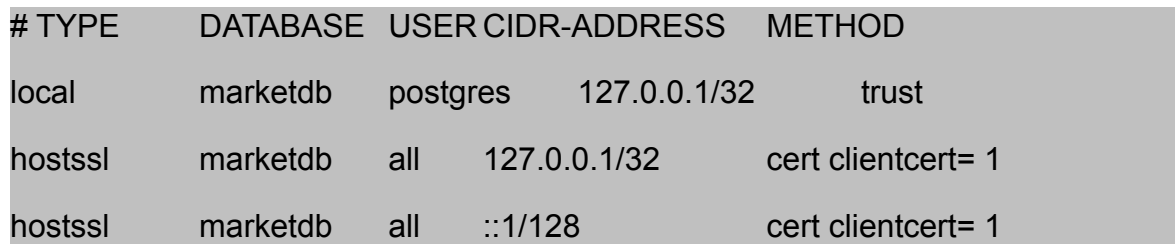

Certificate should be provided to the special user *admin*.

# **3.7 Releases**

## *0.1.0*

First release. Tests units are functional [Olivier Chaussavoine].

# *0.1.1*

Berkeley-db is resides in memory instead of files in \$PGDATA. This increases global performance of searches. [Olivier Chaussavoine]

## *0.1.2*

rights of roles of the database model are defined globally using schemas instead of granted individually for each function. [Olivier Chaussavoine]

# *0.1.6*

ported on postgres9.1.0